**ПЕРВОЕ ВЫСШЕЕ ТЕХНИЧЕСКОЕ УЧЕБНОЕ ЗАВЕДЕНИЕ РОССИИ**

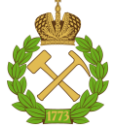

**МИНИСТЕРСТВО НАУКИ И ВЫСШЕГО ОБРАЗОВАНИЯ РОССИЙСКОЙ ФЕДЕРАЦИИ федеральное государственное бюджетное образовательное учреждение высшего образования САНКТ-ПЕТЕРБУРГСКИЙ ГОРНЫЙ УНИВЕРСИТЕТ**

**СОГЛАСОВАНО**

**УТВЕРЖДАЮ**

**Руководитель ОПОП ВО профессор А.М. Щипачев**

\_\_\_\_\_\_\_\_\_\_\_\_\_\_\_\_\_\_\_\_\_\_\_\_\_

**\_\_\_\_\_\_\_\_\_\_\_\_\_\_\_\_\_\_\_\_\_\_ Проректор по образовательной деятельности доцент Д.Г. Петраков**

## **РАБОЧАЯ ПРОГРАММА ДИСЦИПЛИНЫ**

## *СООРУЖЕНИЕ ГАЗОНЕФТЕПРОВОДОВ*

**Уровень высшего образования:** Специалитет

**Квалификация выпускника:** Горный инженер (специалист)

**Форма обучения:** очная

**Специальность:** 21.05.06 Нефтегазовые техника и технологии

**Направленность (профиль):** Магистральные трубопроводы и газонефтехранилища

**Составитель:** проф. Шаммазов И.А.

Санкт-Петербург

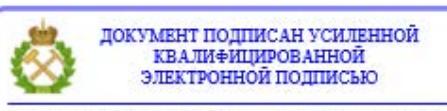

Сертификат: 00F3 503F 985D 6537 76D4 6643 BD9B 6D2D 1C Владелец: Пашкевич Наталья Владимировна<br>Действителен: с 27.12.2022 по 21.03.2024

**Рабочая программа дисциплины** «Сооружение газонефтепроводов» разработана: - в соответствии с требованиями ФГОС ВО – специалитет по *специальности* 21.05.06 «Нефтегазовые техника и технологии», утвержденного приказом Минобрнауки России от 11 января 2018 г. № 27;

- на основании учебного плана специалитета по *специальности* 21.05.06 «Нефтегазовые техника и технологии» направленность (профиль) «Магистральные трубопроводы и газонефтехранилища».

Составитель \_\_\_\_\_\_\_\_\_\_\_ д.т.н., проф. Шаммазов И.А.

**Рабочая программа рассмотрена и одобрена** на заседании кафедры транспорта и хранения нефти и газа от 31.01.2022 г., протокол № 6.

Заведующий кафедрой **\_\_\_\_\_\_\_\_\_\_\_\_\_\_\_\_** д.т.н., проф. Щипачев А.М.

### **Рабочая программа согласована:**

Начальник управления учебнометодического обеспечения образовательного процесса \_\_\_\_\_\_\_\_\_\_\_\_ к.т.н. Иванова П.В.

## **1. ЦЕЛИ И ЗАДАЧИ ДИСЦИПЛИНЫ**

Цель дисциплины:

- формирование у студентов компетенций в области сооружения газонефтепроводов;
- обучение теоретическим основам методологии проектирования, эксплуатации и расчета газонефтепроводов;
- подготовка студента, владеющего классическими и современными методами изучения физических и теоретических основ расчета транспортных систем, средствами анализа состояния, работоспособности трубопроводных систем нефтегазовой отрасли, влияния различных факторов на показатели эксплуатации, долговечности и срока службы.

Основные задачи дисциплины:

- изучение основных операций при расчете технологических процессов при проектировании и сооружении магистральных трубопроводов;
- овладение методами проектирования и технологического расчёта показателей надежности нефтегазового оборудования;
- формирование навыков оптимального и рационального использования современных технологий в области диагностики и эксплуатации нефтегазового оборудования, а также навыков практического применения приборов и оборудования;
- развитие мотивации к самостоятельному повышению уровня профессиональных навыков в области эксплуатации нефтегазового оборудования и трубопроводов.

## **2. МЕСТО ДИСЦИПЛИНЫ В СТРУКТУРЕ ОПОП ВО**

Дисциплина «Сооружение газонефтепроводов» относится к обязательной части основной профессиональной образовательной программы по специальности подготовки 21.05.06. Нефтегазовые техника и технологии и изучается в 6 семестре.

Предшествующими дисциплинами, на которых непосредственно базируется дисциплина «Сооружение газонефтепроводов» являются: «Основы нефтегазового дела», «Гидравлика», «Прикладная механика», «Материаловедение», «Механика сплошной среды».

Дисциплина «Сооружение газонефтепроводов» является основополагающей для изучения следующих дисциплин: "Математические модели процессов транспорта и хранения углеводородов", "Эксплуатация газонефтепроводов", "Нефтегазовое оборудование", "Ремонт и обслуживание газонефтепроводов", "Морские магистральные трубопроводы".

## **3. ПЛАНИРУЕМЫЕ РЕЗУЛЬТАТЫ ОБУЧЕНИЯ ПО ДИСЦИПЛИНЕ, СООТНЕСЕННЫЕ С ПЛАНИРУЕМЫМИ РЕЗУЛЬТАТАМИ ОСВОЕНИЯ ОСНОВНОЙ ОБРАЗОВАТЕЛЬНОЙ ПРОГРАММЫ**

Процесс изучения дисциплины «Сооружение газонефтепроводов» направлен на формирование следующих компетенций:

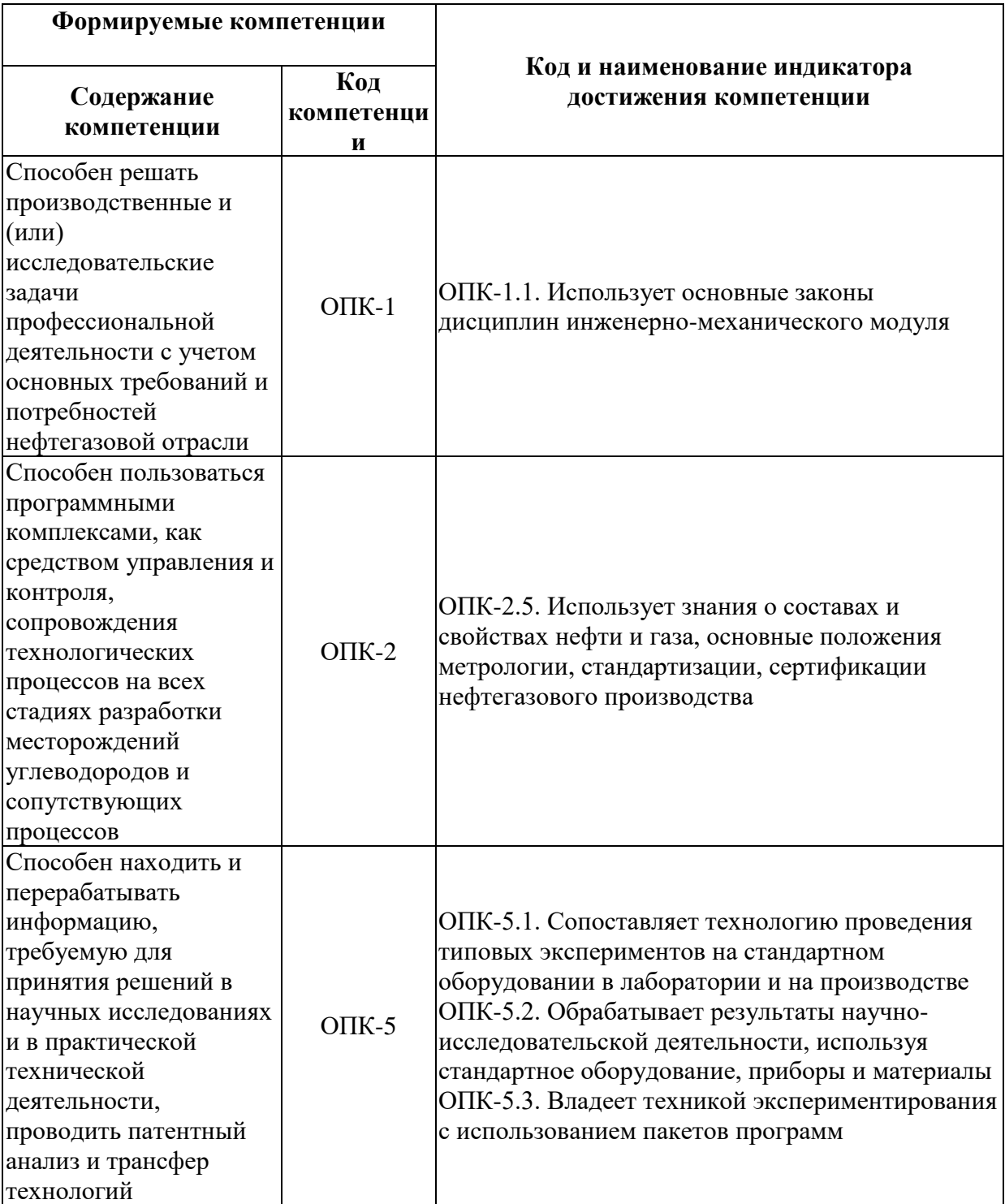

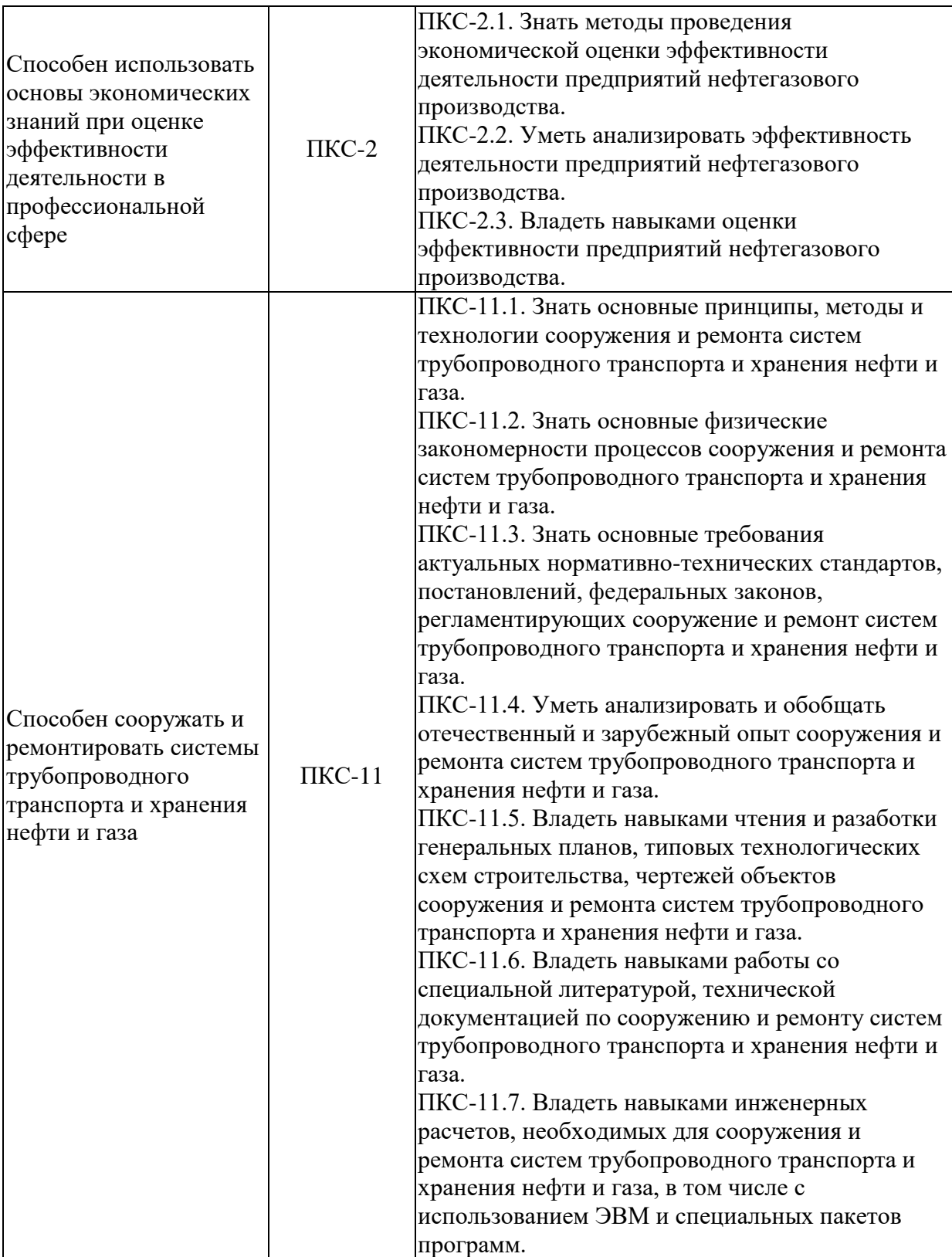

## **4. СТРУКТУРА И СОДЕРЖАНИЕ ДИСЦИПЛИНЫ**

## **4.1. Объем дисциплины и виды учебной работы**

Общая трудоемкость дисциплины «Сооружение газонефтепроводов в осложненных условиях» составляет 5 зачетных единиц, 180 ак. часов.

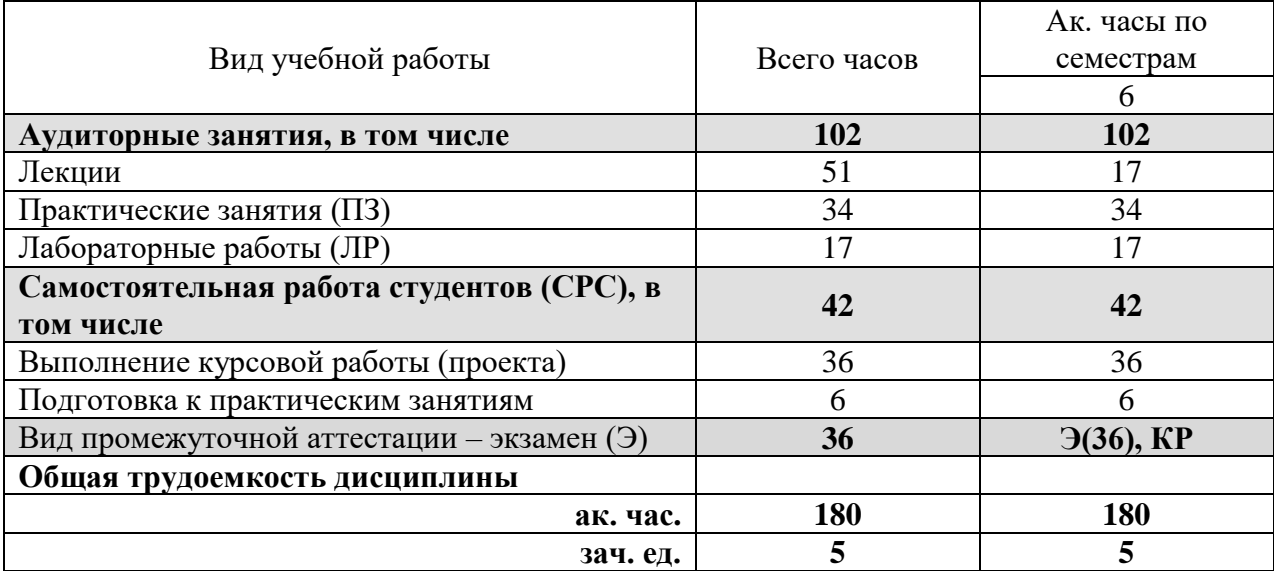

## **4.2. Содержание дисциплины**

Учебным планом предусмотрены: лекции, практические занятия, лабораторные работы и самостоятельная работа.

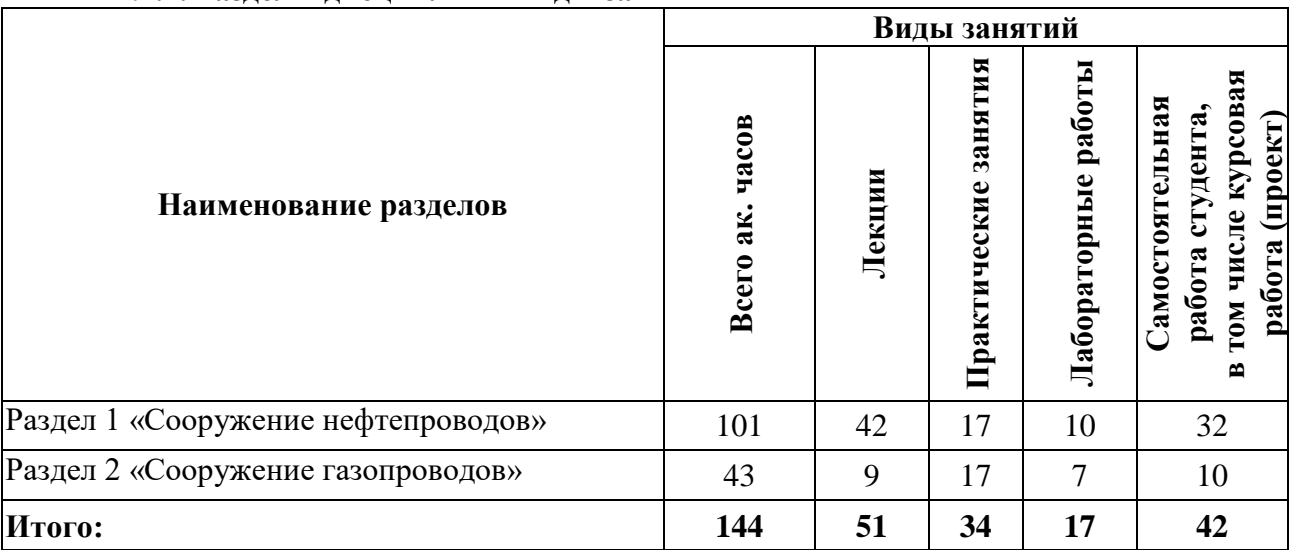

## **4.2.1. Разделы дисциплин и виды занятий**

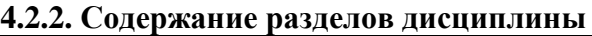

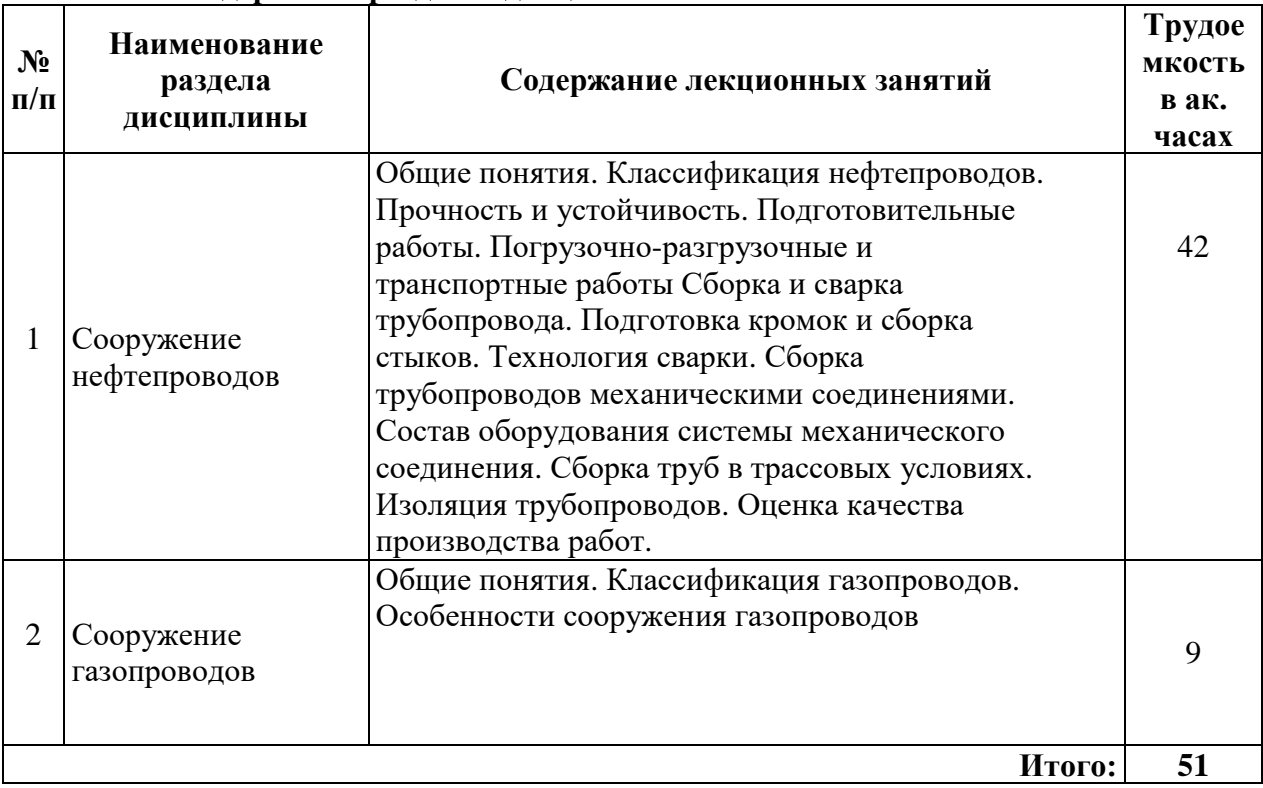

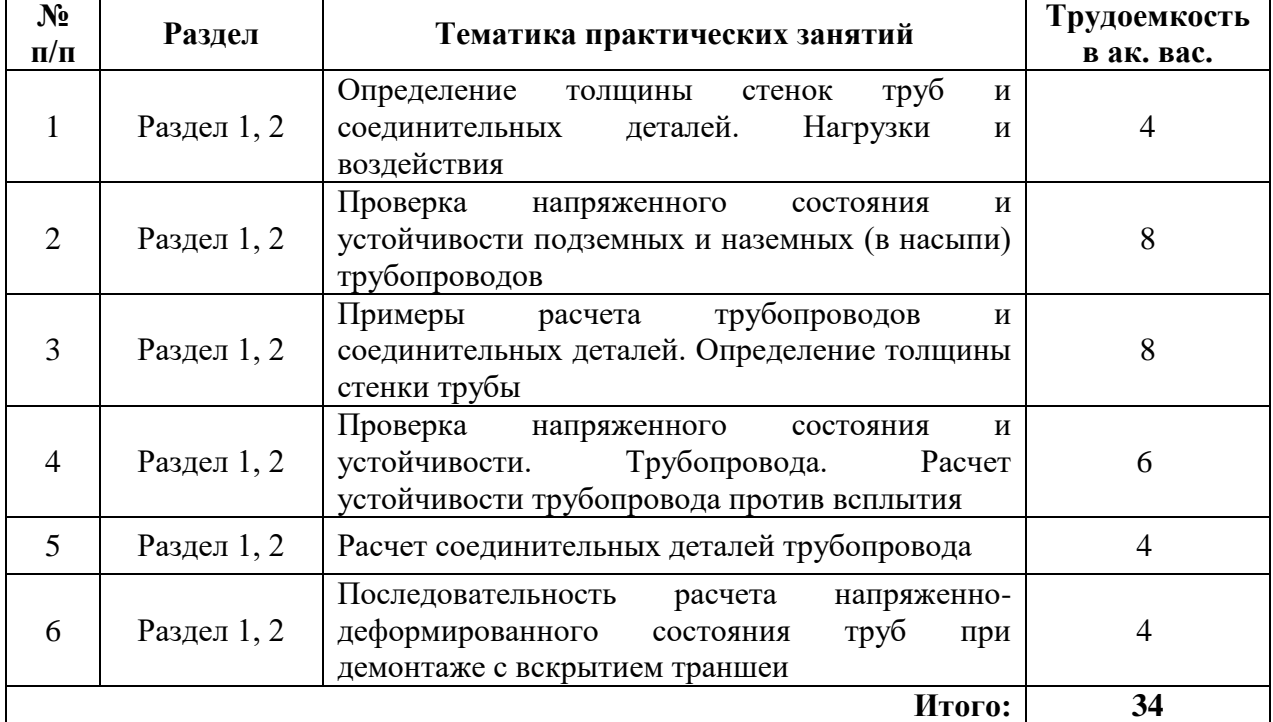

## **4.2.3. Практические занятия**

# **4.2.4. Лабораторные работы**

 $\overline{1}$ 

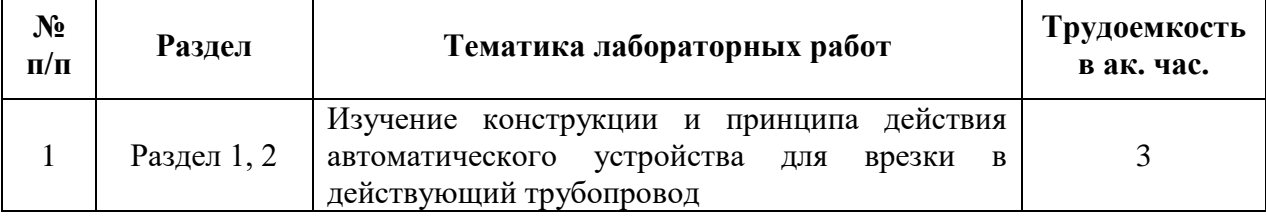

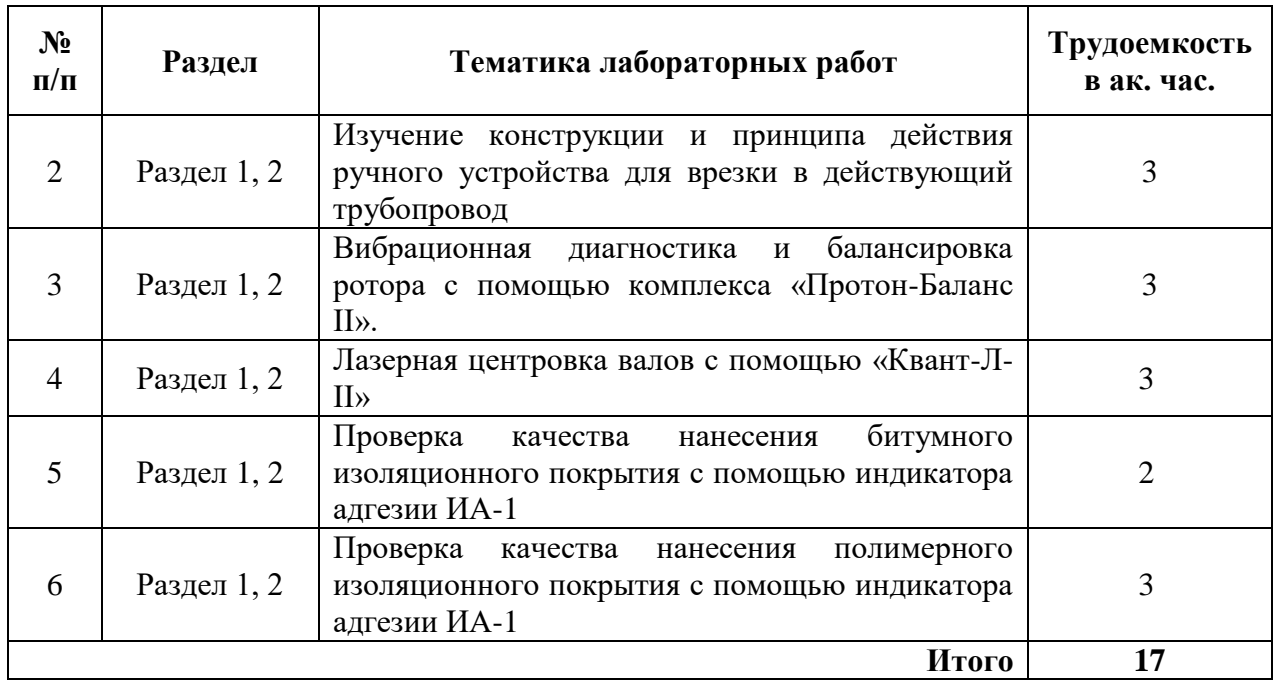

## **4.2.5. Курсовые работы (проекты)**

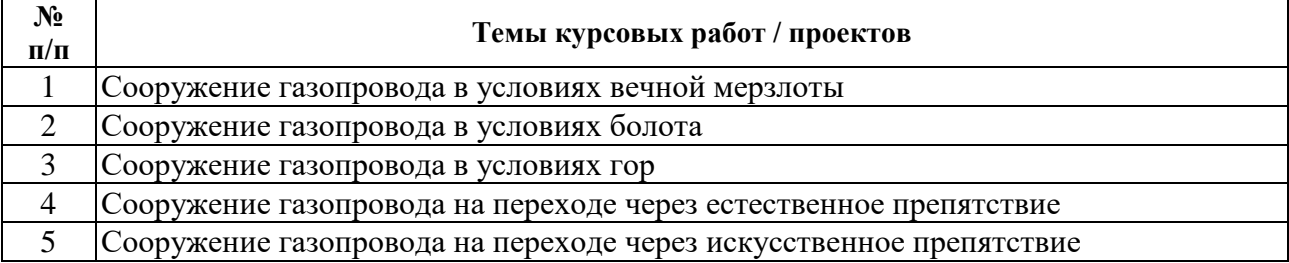

- Для каждой темы, по вариантам подбираются исходные данные в зависимости от геологических и климатических условий.

## **5. ОБРАЗОВАТЕЛЬНЫЕ ТЕХНОЛОГИИ**

В ходе обучения применяются:

**Лекции**, которые являются одним из важнейших видов учебных занятий и составляют основу теоретической подготовки обучающихся. Цели лекционных занятий:

-дать систематизированные научные знания по дисциплине, акцентировать внимание на наиболее сложных вопросах дисциплины;

-стимулировать активную познавательную деятельность обучающихся, способствовать формированию их творческого мышления.

**Практические занятия.** Цель практических занятий: совершенствовать умения и навыки решения практических задач. Главным содержанием этого вида учебных занятий является работа каждого обучающегося по овладению практическими умениями и навыками профессиональной деятельности.

 **Лабораторные занятия.** Цели лабораторных занятий:

-углубить и закрепить знания, полученные на лекциях и в процессе самостоятельной работы обучающихся с учебной и научной литературой;

-главным содержанием этого вида учебных занятий является работа каждого обучающегося по овладению практическими умениями и навыками профессиональной деятельности.

**Практические занятия.** Цели практических занятий:

-совершенствовать умения и навыки решения практических задач.

Главным содержанием этого вида учебных занятий является работа каждого обучающегося по овладению практическими умениями и навыками профессиональной деятельности.

**Консультации** (текущая консультация, накануне экзамена) является одной из форм руководства учебной работой обучающихся и оказания им помощи в самостоятельном изучении материала дисциплины, в ликвидации имеющихся пробелов в знаниях, задолженностей по текущим занятиям, в подготовке письменных работ (проектов).

Текущие консультации проводятся преподавателем, ведущим занятия в учебной группе, научным руководителем и носят как индивидуальный, так и групповой характер.

**Самостоятельная работа обучающихся** направлена на углубление и закрепление знаний, полученных на лекциях и других занятиях, выработку навыков самостоятельного активного приобретения новых, дополнительных знаний, подготовку к предстоящим учебным занятиям и промежуточному контролю.

**Курсовая работа** позволяет обучающимся развить навыки научного поиска.

## **6. ОЦЕНОЧНЫЕ СРЕДСТВА ДЛЯ ТЕКУЩЕГО КОНТРОЛЯ УСПЕВАЕМОСТИ, ПРОМЕЖУТОЧНОЙ АТТЕСТАЦИИ ПО ИТОГАМ ОСВОЕНИЯ ДИСЦИПЛИНЫ**

## *6.1. Оценочные средства для самостоятельной работы и текущего контроля успеваемости*

## **Раздел 1. Сооружение нефтепроводов**

- 1. Аэрофотосъемка.
- 2. Принцип работы и техническое применение теодолитов.
- 3. Принцип работы и техническое применение нивелиров.
- 4. Определение объема земляных работ.
- 5. Переизоляция трубопроводов в трассовых условиях.

## **Раздел 2. Сооружение газопроводов**

- 1. Изоляционные материалы газопроводов.
- 2. Особенности материалов труб для транспорта СПГ.
- 3. Полиэтиленовые трубы для сетей среднего и низкого давления.
- 4. Технические новшества в сварке.
- 5. Применимость труб большего диаметра для газопроводов.

## **6.2. Оценочные средства для проведения промежуточной аттестации (экзамена)**

## **6.2.1. Примерный перечень вопросов для подготовки к экзамену:**

1. Классификация газопроводов.

- 2. Состав работ по сооружению газопровода.
- 3. Планирование работ.
- 4. Что такое технический коридор?
- 5. Какие четыре формы организации строительного производства существует?

6. В чем сущность и преимущества последовательной организации работ строительного производства?

7. В чем сущность и преимущества параллельной организации работ строительного производства?

8. В чем сущность и преимущества поточной организации работ строительного производства?

9. В чем сущность и преимущества поточно-скоростной организации работ строительного производства?

10. Структура строительно-монтажных работ.

11. Что включает подготовительный этап работы?

12. Геодезические и геологические изыскания.

13. Земляные работы. Их состав и основные этапы.

14. Что включают в себя основные работы по сооружению газопроводов?

15. Сварка и проверка ее качества в трассовых условиях.

16. Заводская изоляция. Методы нанесения изоляции на сварные стыки в трассовых условиях.

- 17. Состав завершающих работ.
- 18. Организация предотвращения коррозионного разрушения газопроводов.
- 19. Очистка полости трубопровода и испытания на прочность и герметичность.
- 20. Машины и механизмы производства строительно-монтажных работ.
- 21. Расстановка техники по трассе при сооружении.
- 22. Спуск трубопровода в траншею.
- 23. Засыпка трубопровода. Методы и оборудование.
- 24. Рекультивация земель.
- 25. Разновидности хранилищ газа.
- 26. Сферические и полуподземные резервуары. Преимущества и область применения.
- 27. Подземное хранение газа.
- 28. Сжиженные газы и способы их хранения.
- 29. Сооружение трубопроводов в условиях болот.
- 30. Сооружение трубопроводов в горах.

31. Основные сложности при прокладке трубопроводов в вечномерзлых грунтах. Газопроводы на опорах.

32. Морские трубопроводы и перспективы развития направления.

## **6.2.2. Примерные тестовые задания к экзамену**

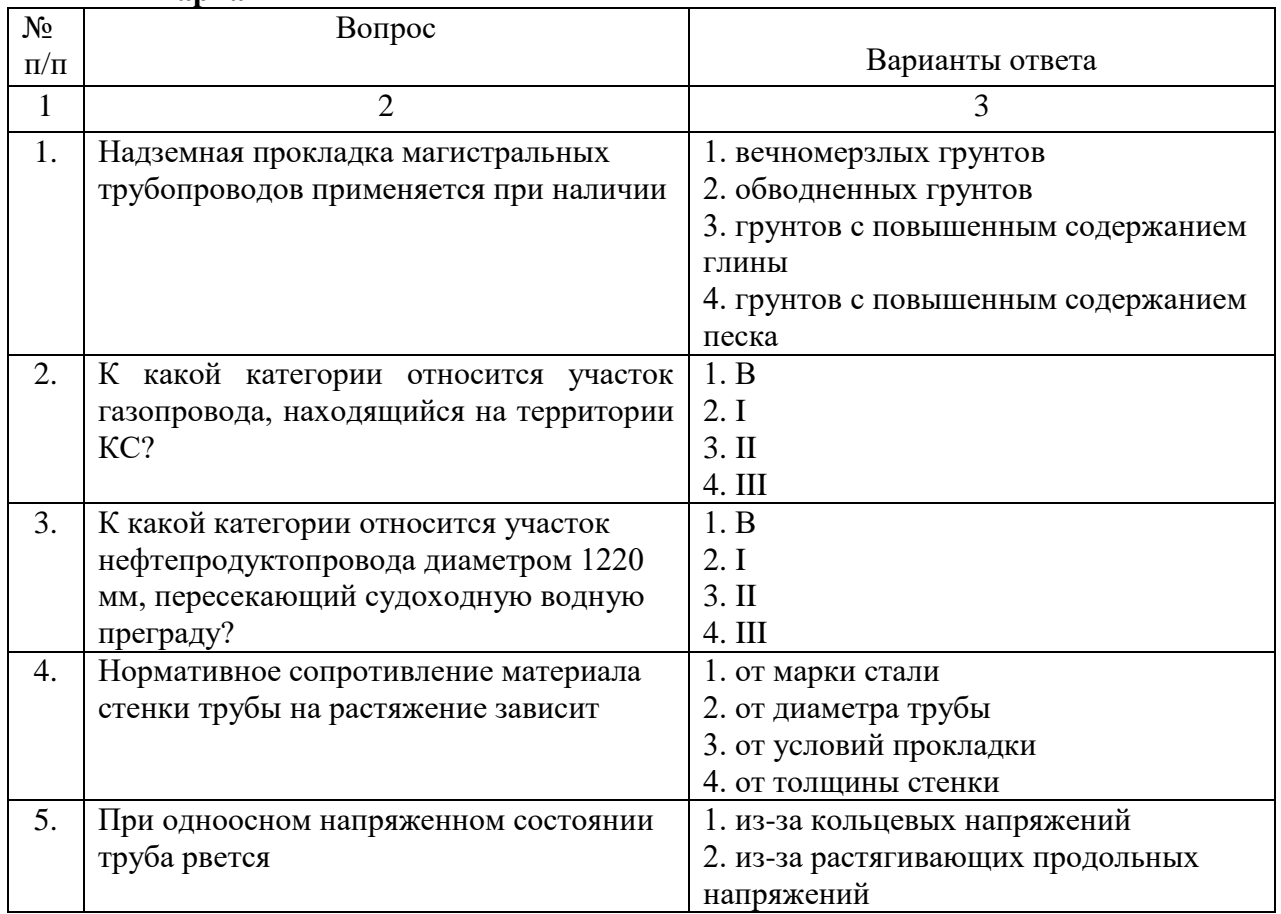

### **Вариант 1**

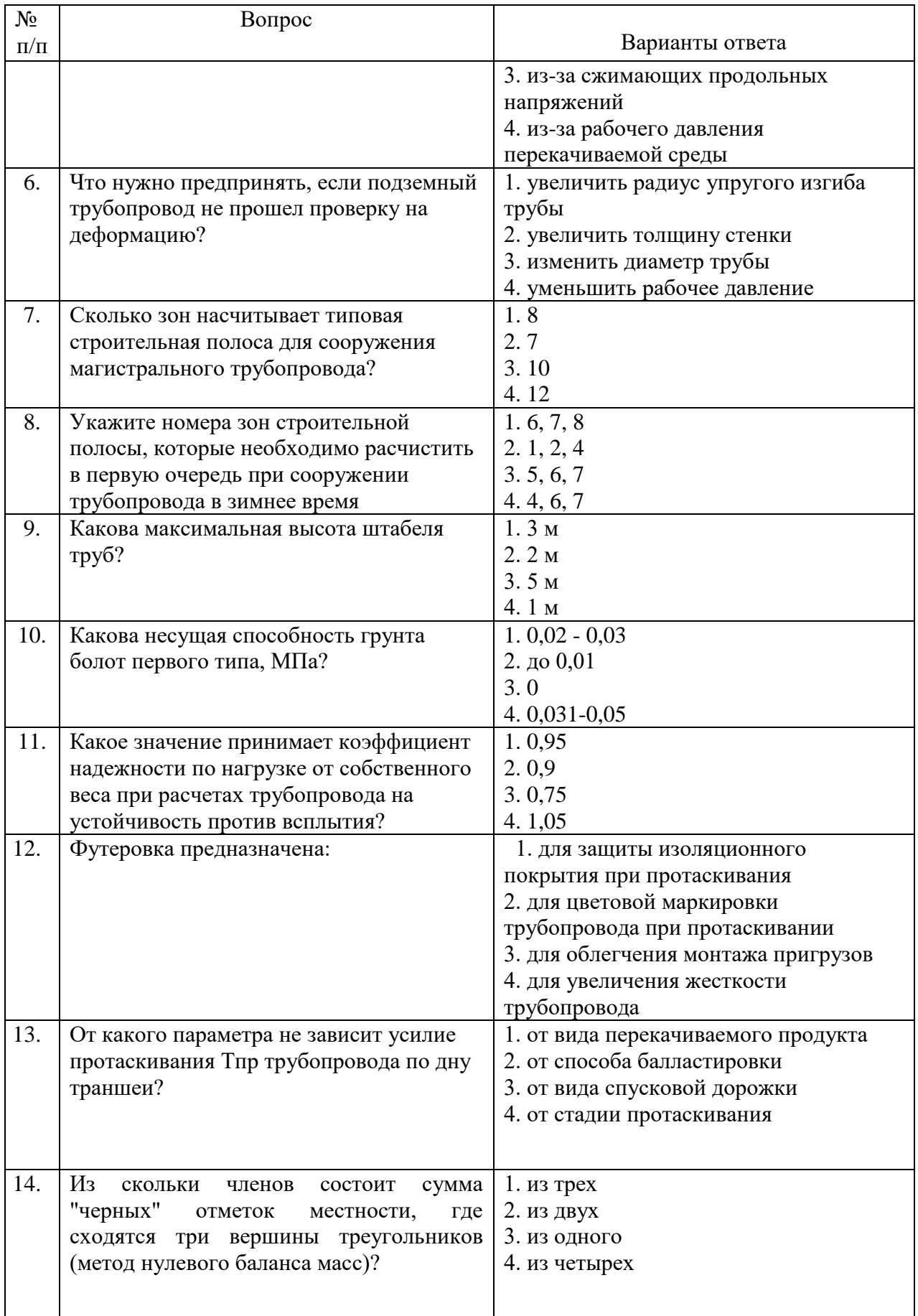

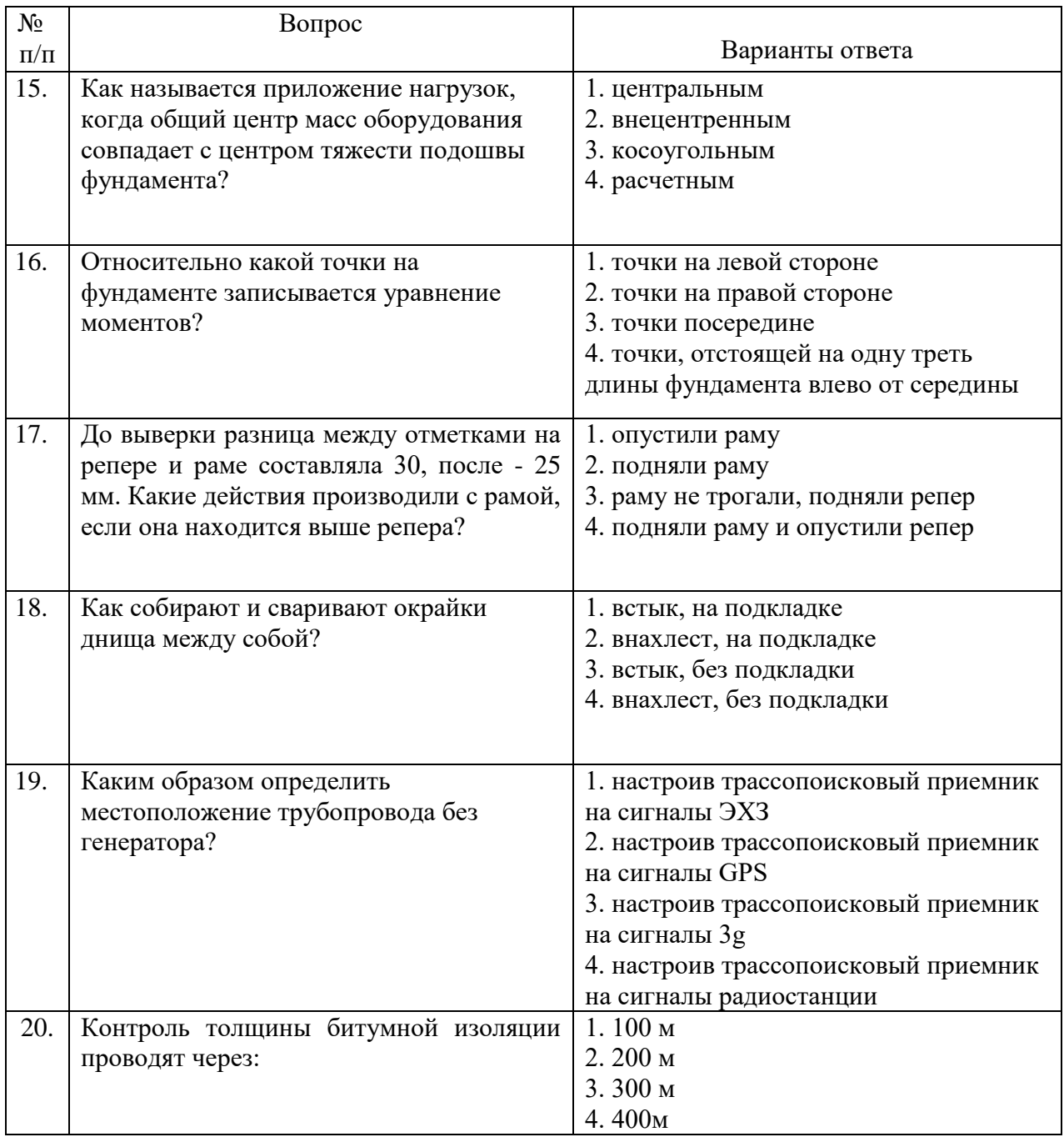

## **Вариант2**

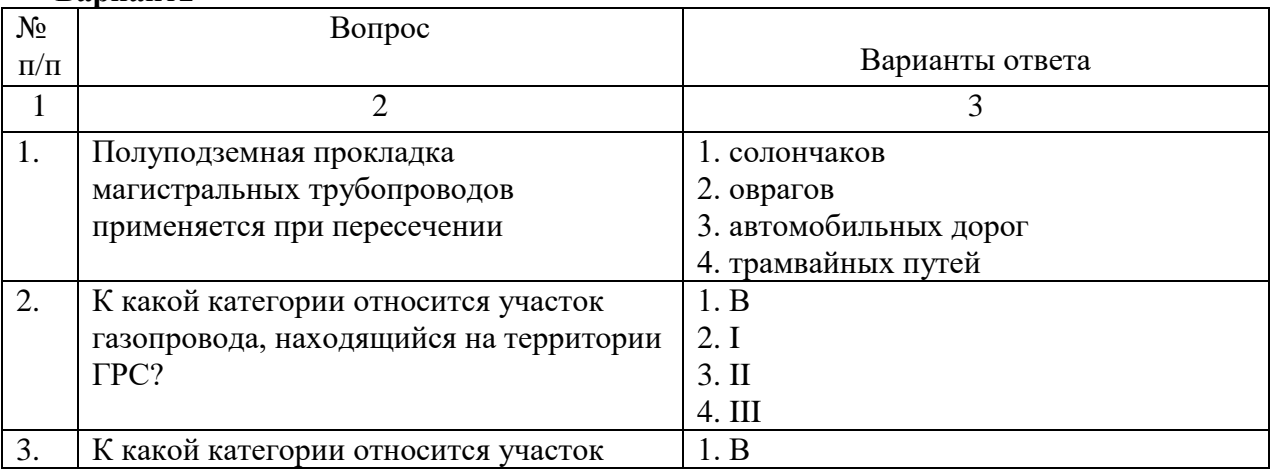

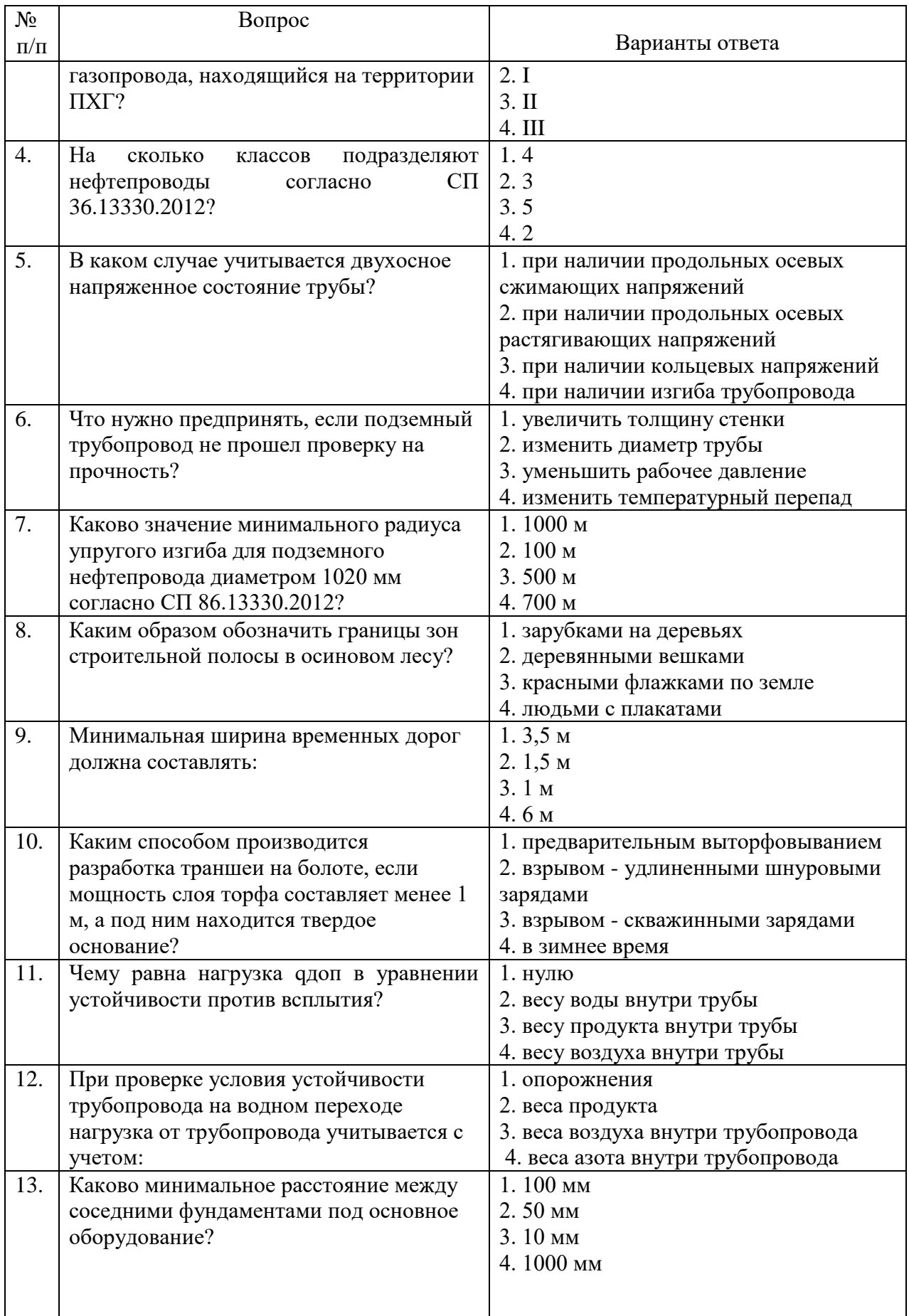

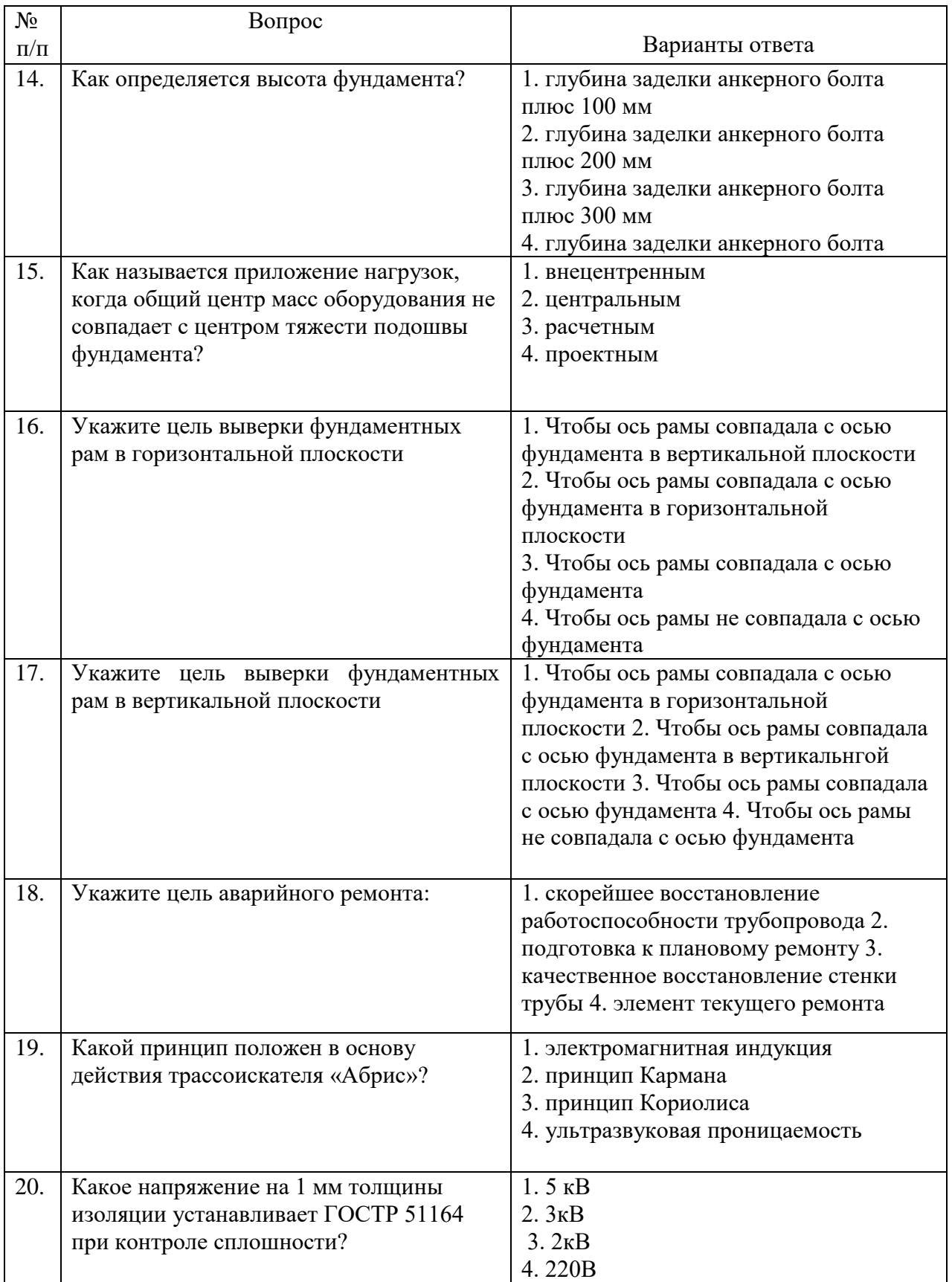

## **Вариант 3**

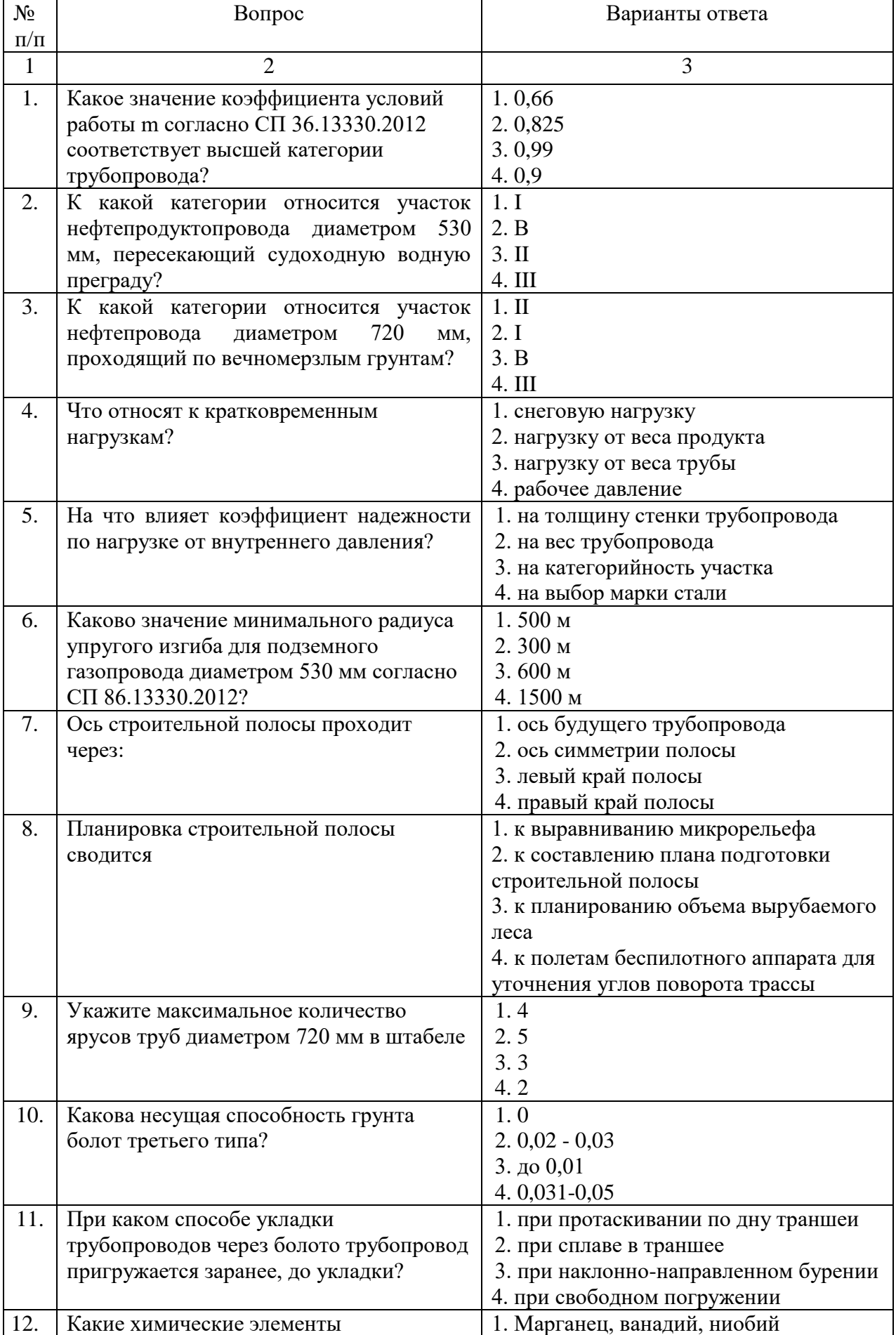

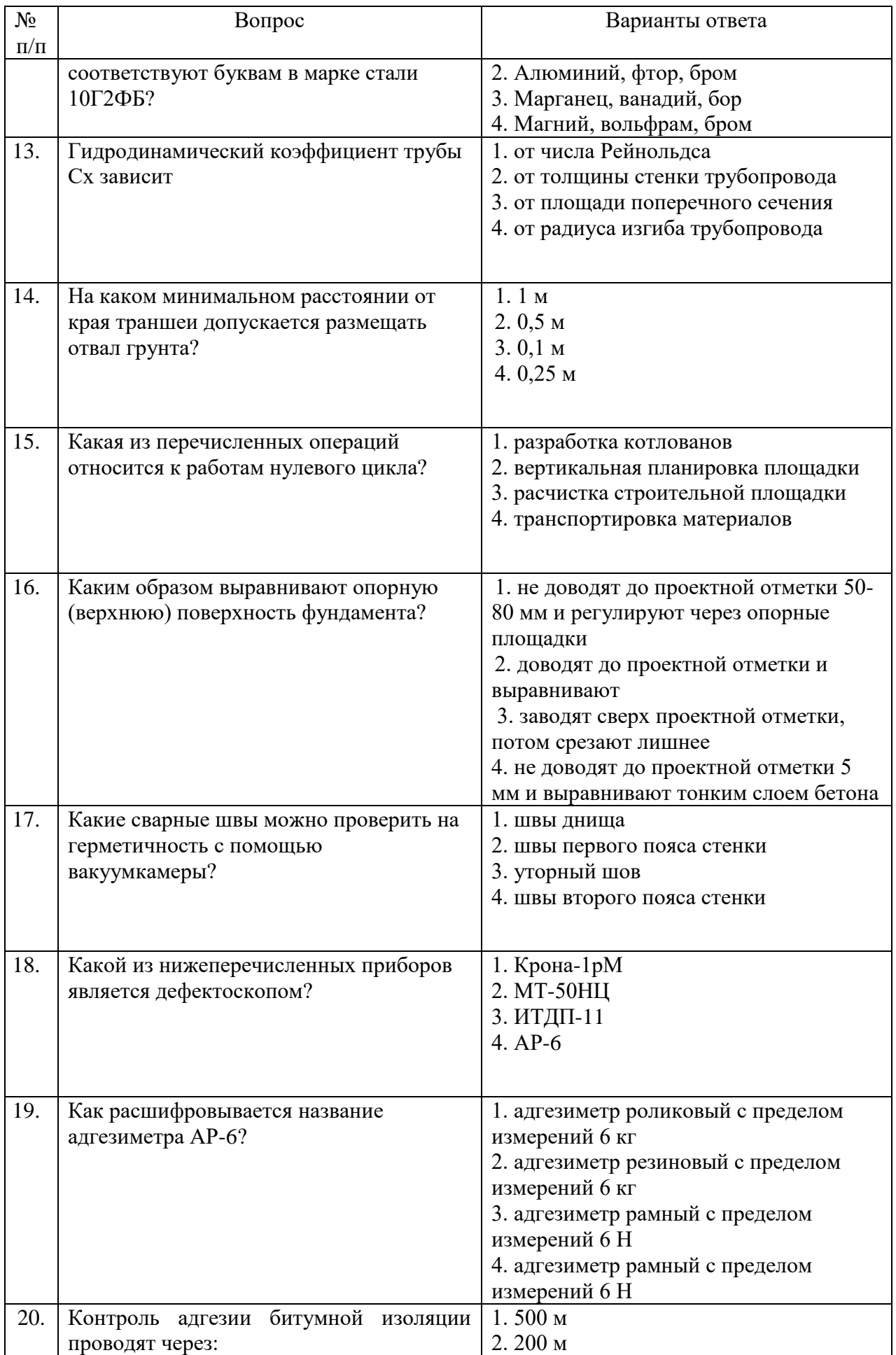

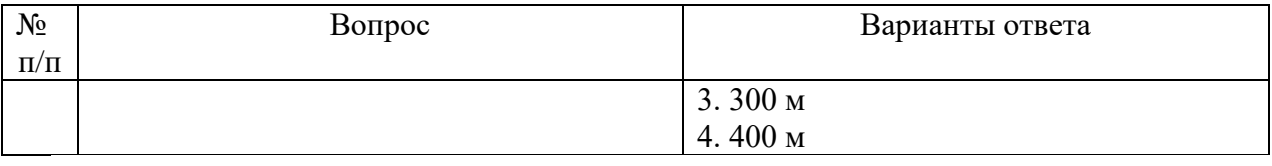

## **6.3. Описание показателей и критериев контроля успеваемости, описание шкал оценивания**

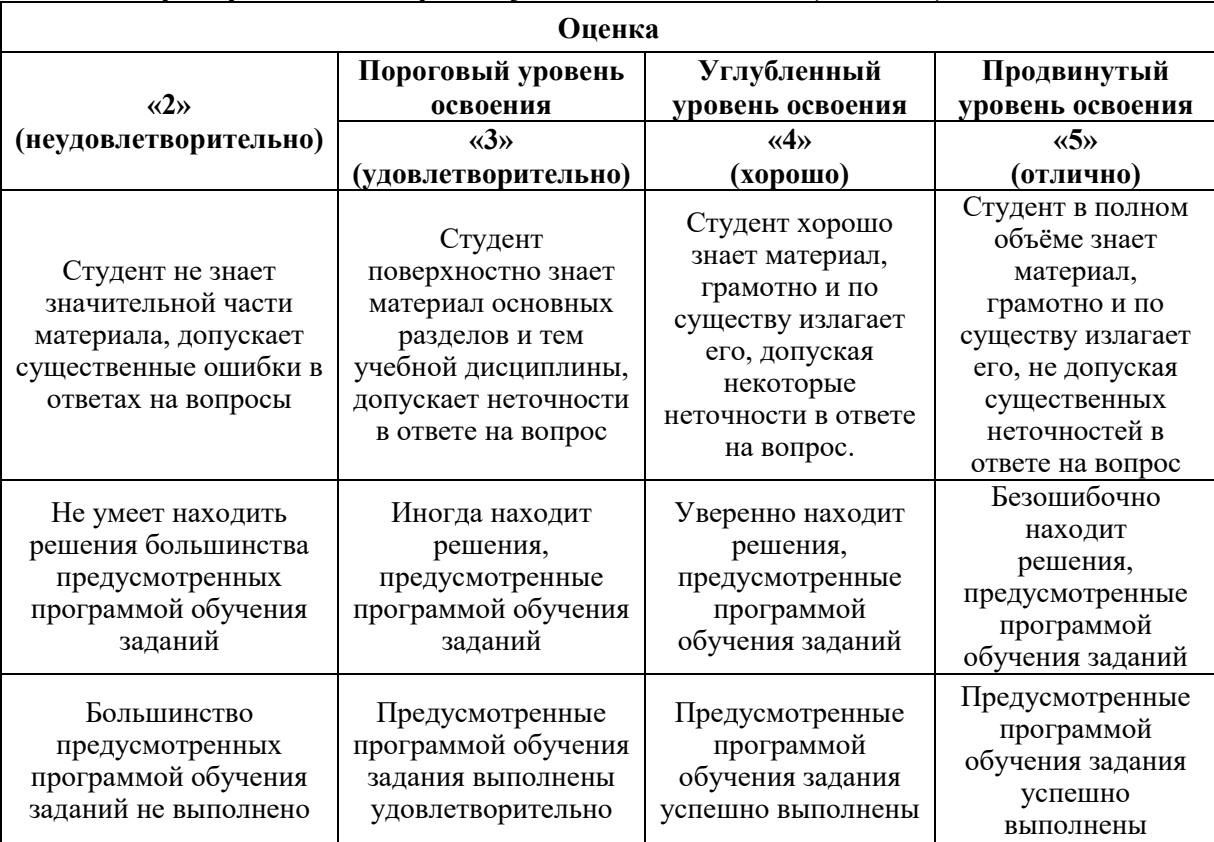

## **6.3.1. Критерии оценок промежуточной аттестации (экзамен)**

## *Примерная шкала оценивания знаний в тестовой форме:*

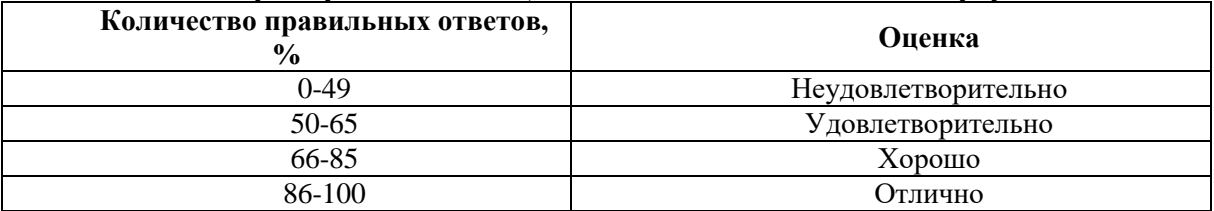

### **6.3.2. Описание шкалы и критериев оценивания для проведения промежуточной аттестации в форме защиты курсовой работы**

Студент выполняет курсовую работу в соответствии с графиком, принятым на заседании кафедры. Оценка может быть снижена за несоблюдение установленного кафедрой графика.

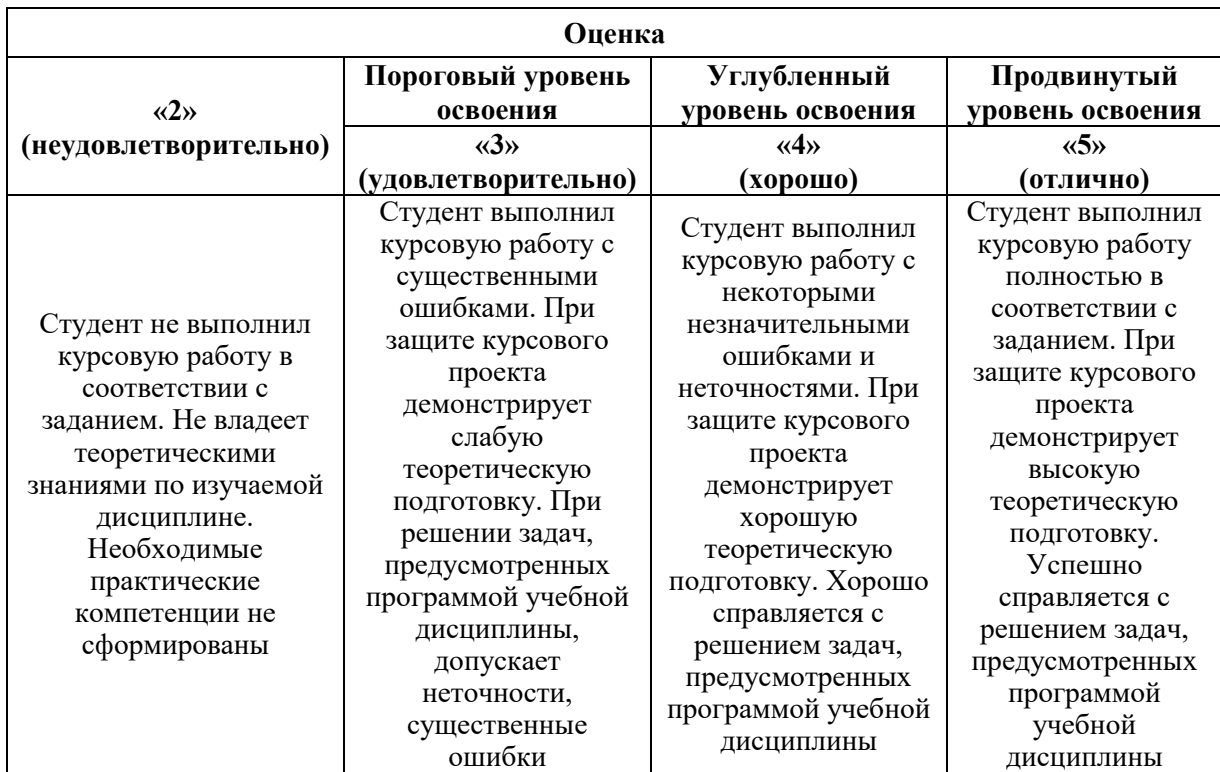

## **7. УЧЕБНО-МЕТОДИЧЕСКОЕ И ИНФОРМАЦИОННОЕ ОБЕСПЕЧЕНИЕ ДИСЦИПЛИНЫ**

### **7.1. Рекомендуемая литература**

#### **7.1.1. Основная литература**

1. Тетельмин, В.В. Магистральные нефтегазопроводы / В.В. Тетельмин. - М.: Интеллект, 2019. - 938 c.

2. Халлыев, Назар Халлыевич Капитальный ремонт линейной части магистральных газонефтепроводов. Учебное пособие для вузов. Гриф УМО вузов России / Халлыев Назар Халлыевич. - М.: МАКС Пресс, 2018. - 128 c.

3. Харионовский, Владимир Глубоководные газопроводы / Владимир Харионовский. - М.: LAP Lambert Academic Publishing, 2018. - 572 c.

#### **7.1.2. Дополнительная литература**

4. Ефименко Л. А. Традиционные и перспективные стали для строительства магистральных газонефтепроводов [Электронный ресурс] / Л. А. Ефименко, О. Ю. Елагина, Е. М. Вышемирский и др. - М.: Логос, 2011. - 316 с.: ил. - ISBN 978-5-98704-573-2.

5. Николаев, Александр Константинович (СПГГИ Каф.ТХНГ). Сооружение, и эксплуатация газонефтепроводов и газонефтехранилищ: учеб, пособие / А.К.Николаев, В.П. Докукин, О.И.Дзарданов ; С.-Петерб. гос. горн, ун-т. - СПб. : СПГТУ, 2011.: 101 с. - Библиогр.: с. 100 (15 назв.). - 46-00.

6. Типовые расчеты при проектировании, строительстве и ремонте газонефтепроводов: Учебное пособие / Л.И. Быков, Ф.М. Мустафин, С.К. Рафиков, А.М. Нечваль, И.Ш. Гамбург. Санкт-Петербург: Недра, 2011.-748 с.,ил.

### **7.1.3. Учебно-методическое обеспечение**

1. Сооружение и эксплуатация газонефтепроводов и газонефтехранилищ. Cоставители: Крец В.Г., Шадрина А.В., Антропова Н.А. Учебное пособие.- Томск: Изд. ТПУ, 2012. – 386 с.

#### ISBN5-98298-275-X

[http://portal.tpu.ru/SHARED/k/KR\\_NAS\\_SH/Ycheb\\_metod/Tab1/Tab1/СЭГНП%20уч.пос.2012г..pdf](http://portal.tpu.ru/SHARED/k/KR_NAS_SH/Ycheb_metod/Tab1/Tab1/СЭГНП%20уч.пос.2012г..pdf)

2. Колпакова, Н. В. Газоснабжение : [учеб. пособие] / Н. В . Колпакова, А. С. Колпаков; [науч. ред. Н. П. Ширяева] ; М-во образования и науки Рос. Федерации, Урал. федер. ун-т. — Екатеринбург :Изд-во Урал. ун-та, 2014. — 200 с.

[http://elar.urfu.ru/bitstream/10995/29016/1/978-5-7996-1185-9\\_2014.pdf.](http://elar.urfu.ru/bitstream/10995/29016/1/978-5-7996-1185-9_2014.pdf)

## **7.2. Базы данных, электронно-библиотечные системы, информационносправочные и поисковые системы**

- 1. Система ГАРАНТ: электронный периодический справочник [Электронный ресурс].
- 2. КонсультантПлюс: справочно поисковая система [Электронный ресурс].
- 3. ЭБС издательского центра «Лань»
- 4. Электронно-библиотечная система «ЭБС ЮРАЙТ www.biblio-online.ru
- 5. Электронная библиотечная система «Национальный цифровой ресурс «Руконт» http://rucont.ru/
- 6. Электронная библиотека Российской Государственной Библиотеки (РГБ): http://www.rsl.ru/
- 7. Мировая цифровая библиотека: http://wdl.org/ru
- 8. Европейская цифровая библиотека Europeana: http://www.europeana.eu/portal
- 9. Свободная энциклопедия Википедия: https://ru.wikipedia.org
- 10. Электронная библиотека учебников: http://studentam.net

## **8. МАТЕРИАЛЬНО-ТЕХНИЧЕСКОЕ ОБЕСПЕЧЕНИЕ ДИСЦИПЛИНЫ 8.1. Материально-техническое оснащение аудиторий**

#### **Аудитории для проведения лекционных занятий**

*45 посадочных мест*

Стол офисный из пластика и массива дуба – 15 шт., стол-стойка – 1 шт., трибуна лектора – 1 шт., доска аудиторная – 1 шт., шкаф под аппаратуру – 1 шт., стул – 50 шт., кресло – 1 шт., плакаты в рамке – 5 шт., жалюзи – 4 шт., мультимедийный комплекс включающий: 1. монитор ЖК ASER – 2 шт., 2. компьютер IntelCore 2 DUO MB – 1 шт., 3. проектор Mitsubischi – 1 шт., 4. экран с пультом Draper – 1 шт., 5. микшер с усилителем Dynacord – 1 шт., 6. микрофон проводной МД – 1 шт., 7. конвектор-коммутатор Kramer – 1 шт.,8. коммутатор Kramer – 1 шт.,9. усилитель- распределитель - 1 шт.,10. документкамера Elmo – 1 шт.,11. плеер LG комбинированный – 1 шт.,12. акустическая система – 8 шт., 13. источник бесперебойного питания APC bySchneiderElectricBack-UPS ES  $700VA - 1$ шт.

Перечень лицензионного программного обеспечения:MicrosoftOpenLicense 60799400 от 20.08.2012, MicrosoftOpenLicense 48358058 от 11.04.2011, MicrosoftOpenLicense 49487710 от 20.12.2011, MicrosoftOpenLicense 49379550 от 29.11.2011 (обслуживание до 2020 года), ГК № 1464-12/10 от 15.12.10 «На поставку компьютерного оборудования», ГК № 959-09/10 от 22.09.10 «На поставку компьютерной техники», ГК № 447-06/11 от 06.06.11 «На поставку оборудования», ГК № 984-12/11 от 14.12.11 «На поставку оборудования», договор № 1105-12/11 от 28.12.2011 «На поставку компьютерного оборудования», договор № 1106-12/11 от 28.12.2011 «На поставку компьютерного оборудования», ГК № 671-08/12 от 20.08.2012 «На поставку продукции», открытый конкурс №4(09) от 27.03.2009, открытый конкурс № 36-10(09) от 22.10.2009, открытый аукцион № 38-114А(09) от 22.10.2009.

### **Аудитории для проведения практических занятий**

*16 посадочных мест*

Cтол преподавательский – 1 шт., стол для проведения занятий – 8 шт., стол угловой инженера – 1 шт., стол под приборы – 1 шт., стол двухъярусный для оборудования – 1 шт., кресло преподавательское – 4 шт., кресло – 16 шт., доска аудиторная – 2 шт., шкаф витрина для документов – 1 шт., шкаф для одежды – 1 шт., шкаф общелабораторный – 1 шт., шкаф – 1 шт., жалюзи – 4 шт., плакаты в рамке – 12 шт., телефонный аппарат – 1 шт., комплекс мультимедийный – 1 шт., источник бесперебойного питания APC bySchneiderElectricBack-UPS ES 700VA – 1 шт., задвижка клиновая с выдвижным шпинделем Ду 100 – 1 шт., клапан предохранительный запорный ПКН-50 – 1 шт., клапан предохранительный сбросной ПСК-50 – 1 шт., клапан - отсекатель предохранительный ПКК-40М – 1 шт., устройство ограничения расхода газа УОРГ-50 – 1 шт., регулятор давления газа РДСК-50 – 1 шт., регулятор давления газа комбинированный РДНК-50 – 1 шт., регулятор давления газа прямоточный РДП-50 – 1 шт., фильтр газовый волосяной ФГ-50 – 1 шт., газорегуляторный пункт шкафной ГРПШ-1-2Н – 1 шт., газорегуляторная установка ГРУ-036М-07-2ПУ1 – 1 шт., пункт учета расхода газа ПУРГ-100 – 1 шт., компрессор CB4/C-100.LB30A – 1 шт., установка предохранительных клапанов – 1 шт., компрессорная установка К6 – 1 шт., клапан предохранительный сбросной КПС-Н-1 – 1 шт., счетчик газовый бытовой СГБМ-1,6 – 1 шт., счетчик газовый бытовой Гранд-2,4 – 1 шт., задвижка газовая Ду 500 – 1 шт., газовая колонка  $\text{BOSCH}-1$  шт.

Перечень лицензионного программного обеспечения: MicrosoftOpenLicense 60799400 от 20.08.2012, MicrosoftOpenLicense 48358058 от 11.04.2011, MicrosoftOpenLicense 49487710 от 20.12.2011, MicrosoftOpenLicense 49379550 от 29.11.2011, ГК № 1464-12/10 от 15.12.10 «На поставку компьютерного оборудования», ГК № 959-09/10 от 22.09.10 «На поставку компьютерной техники», ГК № 447-06/11 от 06.06.11 «На поставку оборудования», ГК № 984-12/11 от 14.12.11 «На поставку оборудования», договор № 1105-12/11 от 28.12.2011 «На поставку компьютерного оборудования», договор № 1106-12/11 от 28.12.2011 «На поставку компьютерного оборудования», ГК № 671-08/12 от 20.08.2012 «На поставку продукции», открытый конкурс №4(09) от 27.03.2009, Открытый конкурс № 36-10(09) от 22.10.2009, Открытый аукцион № 38-114А(09) от 22.10.2009.

### **Аудитории для проведения лабораторных занятий**

### *15 посадочных мест*

Стол для проведения занятий – 5 шт., стол угловой инженера - 1шт., тумба подкатная - 1шт., кресло руководителя – 1 шт., стул – 26 шт., гардероб – 2 шт., шкаф для документации - 1шт., доска эмалевая передвижная HEBEL – 1 шт., жалюзи вертикальные – 4 шт., плакаты в рамке – 5 шт., телефон – 1 шт., стол лабораторный – 5 шт., тумба, подкатная металлическая – 5 шт., шкаф общелабораторный - 1шт., системный блок RamecStorm - 1шт., монитор ЖК SamsungSyncMaster 20" P2070 - 1шт., стенд магистрального нефтепровода с промежуточными насосными станциями – 1 шт., установка для испытаний радарного уровнемера – 1 шт., установка для исследования заполнения резервуаров – 1 шт., лабораторный стенд для снятия характеристик центробежных насосов – 1 шт., учебный стенд для проведения тренингов по балансировке и вибродиагностики – 1 шт., учебный стенд для проведения тренингов по центровке горизонтальных машин – 1 шт., система вибродиагностики VAST – 1 шт., дефектоскоп «Peleng» УДЗ-103ВД – 1 шт., вихретоковый дефектоскоп ВД–12НФМ – 1 шт. Оборудование и аппаратура для контроля технического состояния объектов нефти и газа комплект состоящий: 1. Импульсный магнитный излучатель ИЛ100-30 – 1 шт., 2. Установка размагничивания ИЛ100-19-01 – 1 шт., 3. Ультразвуковой генератор ИЛ10-4,0 – 1 шт., 4. Универсальная ультразвуковая ванна ИЛ100-4, 5. Микроскоп МБС – 1 шт., 6. Микротвердомер ПТМ-3М., 8. Пирометр Raytek – 1 шт., 9. Портативный рефрактометр ECLIPSE – 1 шт., 10. Газоанализатор ИГМ-346 – 1 шт., 11. Индикатор адгезии ИА-1 – 1 шт., 12. Микроскоп Альтами МЕТ 1М., 13. ТепловизорHotFind-D - 1шт., 14. Электроразведочная аппаратура ЭРА МАКС – 1 шт.,15. Адгезиметр ИА1 – 1 шт., 16. Цифровая камера Nikon – 1 шт. Очистное устройство и комплектующие к устройству – 1 шт., очистной калибр, со встроенным сигнализатором местонахождения – 1 шт., очистной

калибр, без встроенного сигнализатора местонахождения – 1 шт., прибор, беспроводной акустический для поиска очистных устройств - 1шт., сигнализатор местонахождения очистных устройств - 1шт., устройство для холодной врезки отводов-ручное – 1 шт., инструмент режущий к устройствам холодной врезки - 1 шт., задвижка  $D250 - 1$  шт., комплект образцов дыхательных клапанов резервуаров – 1 шт. Тренажерный комплекс «Автоматизированное рабочее место оператора нефтеперекачивающей станции и диспетчера районного диспетчерского пункта» - 1 шт.

Перечень лицензионного программного обеспечения: MicrosoftOpenLicense 60799400 от 20.08.2012, MicrosoftOpenLicense 48358058 от 11.04.2011, MicrosoftOpenLicense 49487710 от 20.12.2011,MicrosoftOpenLicense 49379550 от 29.11.2011, ГК № 1464-12/10 от 15.12.10 «На поставку компьютерного оборудования», ГК № 959-09/10 от 22.09.10 «На поставку компьютерной техники», ГК № 447-06/11 от 06.06.11 «На поставку оборудования», ГК № 984-12/11 от 14.12.11 «На поставку оборудования», договор № 1105-12/11 от 28.12.2011 «На поставку компьютерного оборудования», договор № 1106-12/11 от 28.12.2011 «На поставку компьютерного оборудования», ГК № 671-08/12 от 20.08.2012 «На поставку продукции», открытый конкурс №4(09) от 27.03.2009, открытый конкурс № 36-10(09) от 22.10.2009, открытый аукцион № 38-114А(09) от 22.10.2009.

### **8.2. Помещения для самостоятельной работы:**

1. Оснащенность помещения для самостоятельной работы: 13 посадочных мест. Стул – 25 шт., стол – 2 шт., стол компьютерный – 13 шт., шкаф – 2 шт., доска аудиторная маркерная – 1 шт., АРМ учебное ПК (монитор + системный блок) – 14 шт. Доступ к сети «Интернет», в электронную информационно-образовательную среду Университета.

Перечень лицензионного программного обеспечения: Microsoft Windows 7 Professional:ГК № 1464-12/10 от 15.12.10 «На поставку компьютерного оборудования», ГК № 959-09/10 от 22.09.10 «На поставку компьютерной техники», ГК № 447-06/11 от 06.06.11 «На поставку оборудования», ГК № 984-12/11 от 14.12.11 «На поставку оборудования», договор №  $1105-12/11$  от 28.12.2011 «На поставку компьютерного оборудования», договор № 1106-12/11 от 28.12.2011 «На поставку компьютерного оборудования», ГК № 671-08/12 от 20.08.2012 «На поставку продукции», MicrosoftOpenLicense 60799400 от 20.08.2012, MicrosoftOpenLicense 48358058 от 11.04.2011, MicrosoftOpenLicense 49487710 от 20.12.2011, MicrosoftOpenLicense 49379550 от 29.11.2011, MicrosoftOffice 2010 Standard: MicrosoftOpenLicense 60799400 от 20.08.2012, MicrosoftOpenLicense 60853086 от 31.08.2012.

Kasperskyantivirus 6.0.4.142

2. Оснащенность помещения для самостоятельной работы: 17 посадочных мест. Доска для письма маркером – 1 шт., рабочие места студентов, оборудованные ПК с доступом в сеть университета – 17 шт., мультимедийный проектор – 1 шт., АРМ преподавателя для работы с мультимедиа – 1 шт. (системный блок, мониторы – 2 шт.), стол – 18 шт., стул – 18 шт. Доступ к сети «Интернет», в электронную информационнообразовательную среду Университета.

Перечень лицензионного программного обеспечения: Операционная система Microsoft Windows XP Professional ГК №797-09/09 от 14.09.09 «На поставку компьютерного оборудования».

Операционная система Microsoft Windows 7 ProfessionalMicrosoftOpenLicense 49379550 от 29.11.2011.

Microsoft Office 2007 Standard Microsoft Open License 42620959 от 20.08.2007.

3. Оснащенность помещения для самостоятельной работы: 16 посадочных мест. Стол компьютерный для студентов (тип 4) - 3 шт., стол компьютерный для студентов (тип  $6$ ) – 2 шт., стол компьютерный для студентов (тип 7) – 1 шт., кресло преподавателя (сетка, цвет черный) – 17 шт., доска напольная мобильная белая магнитно-маркерная «Magnetoplan»  $1800$ мм× $1200$ мм - 1 шт., моноблок Lenovo M93Z Intel  $O87 - 17$  шт., плакат – 5 шт. Доступ к сети «Интернет», в электронную информационно-образовательную среду Университета.

Перечень лицензионного программного обеспечения: Microsoft Windows 7 Professional: MicrosoftOpenLicense 49379550 от 29.11.2011.

Microsoft Office 2007 Professional Plus: Microsoft Open License 46431107 от 22.01.2010.

CorelDRAWGraphicsSuite X5 Договор №559-06/10 от 15.06.2010 «На поставку программного обеспечения».

Autodesk product: Building Design Suite Ultimate 2016, product Key: 766H1.

CiscoPacketTracer 7.1 (свободно распространяемое ПО), Quantum GIS (свободно распространяемое ПО).

Python (свободно распространяемое ПО), R (свободно распространяемое ПО).

Rstudio (свободно распространяемое ПО), SMathStudio (свободно распространяемое ПО).

GNU Octave (свободно распространяемое ПО), Scilab (свободно распространяемое ПО).

### **8.3. Помещения для хранения и профилактического обслуживания оборудования:**

1. Центр новых информационных технологий и средств обучения:

Оснащенность: персональный компьютер – 2 шт. (доступ к сети «Интернет»), монитор – 4 шт., сетевой накопитель – 1 шт., источник бесперебойного питания – 2 шт., телевизор плазменный Panasonic – 1 шт., точка Wi-Fi – 1 шт., паяльная станция – 2 шт., дрель – 5 шт., перфоратор – 3 шт., набор инструмента – 4 шт., тестер компьютерной сети – 3 шт., баллон со сжатым газом – 1 шт., паста теплопроводная – 1 шт., пылесос – 1 шт., радиостанция – 2 шт., стол – 4 шт., тумба на колесиках – 1 шт., подставка на колесиках – 1 шт., шкаф – 5 шт., кресло – 2 шт., лестница Alve – 1 шт.

Перечень лицензионного программного обеспечения: Microsoft Windows 7 Professional (Лицензионное соглашение MicrosoftOpenLicense 60799400 от 20.08.2012).

Microsoft Office 2010 Professional Plus (Лицензионное соглашение Microsoft Open License 60799400 от 20.08.2012).

Антивирусное программное обеспечение KasperskyEndpointSecurity (Договор № Д810(223)-12/17 от 11.12.17).

2. Центр новых информационных технологий и средств обучения:

Оснащенность: стол – 5 шт., стул – 2 шт., кресло – 2 шт., шкаф – 2 шт., персональный компьютер – 2 шт. (доступ к сети «Интернет»), монитор – 2 шт., МФУ – 1 шт., тестер компьютерной сети – 1 шт., баллон со сжатым газом – 1 шт., шуруповерт – 1 шт.

Перечень лицензионного программного обеспечения: Microsoft Windows 7 Professional (Лицензионное соглашение MicrosoftOpenLicense 60799400 от 20.08.2012).

Microsoft Office 2007 Professional Plus (Лицензионное соглашение Microsoft Open License 46431107 от 22.01.2010).

Антивирусное программное обеспечение KasperskyEndpointSecurity (Договор № Д810(223)-12/17 от 11.12.17).

3. Центр новых информационных технологий и средств обучения:

Оснащенность: стол – 2 шт., стулья – 4 шт., кресло – 1 шт., шкаф – 2 шт., персональный компьютер – 1 шт. (доступ к сети «Интернет»), веб-камера Logitech HD C510 – 1 шт., колонки Logitech – 1 шт., тестер компьютерной сети – 1 шт., дрель – 1 шт., телефон – 1 шт., набор ручных инструментов – 1 шт.

Перечень лицензионного программного обеспечения: Microsoft Windows 7 Professional (Лицензионное соглашение MicrosoftOpenLicense 48358058 от 11.04.2011).

Microsoft Office 2007 Professional Plus (Лицензионное соглашение Microsoft Open License 46431107 от 22.01.2010).

Антивирусное программное обеспечение KasperskyEndpointSecurity (Договор № Д810(223)-12/17 от 11.12.17).

## **8.4. Лицензионное программное обеспечение:**

- 1. Microsoft Windows 8 Professional
- 2. Microsoft Office 2007 Standard
- 3. Microsoft Office 2010 Professional Plus